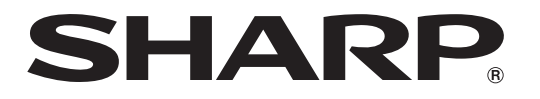

ブルーレイディスクレコーダー *<b>BD-H51* ビー ディー エイチ

**基本の使いかたを、音声ガイドでやさしくご案内**

## **かんたんメニュー 操作ガイド**

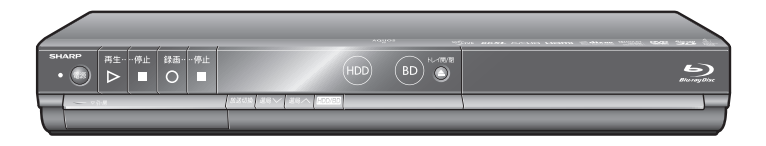

● 本機は録画、予約録画、再生など基本的な操作を画面を見な がら操作できます。(音声ガイド付き) ● 本書は「かんたんメニュー」操作について説明しています。

操作について詳しくは別冊の取扱説明書 2. 操作編 をご覧ください。

- アンテナ、テレビ、オーディオなどとの接続が済んでいない場合は、別冊の「接続・設定ガイド」 や取扱説明書 1. 接続·準備編 をご覧になり、接続を済ませてください。
- 本書に記載のイラストは、説明のため簡略化しているもので、実際のものとは多少異なります。
- 本書では「ブルーレイディスク」を「BD」と表現しています。

## かんたんメニューで操作する

## かんたんメニュー画面について

リモコンのかんたんメニューボタンを押すと,かんたんメニュー画面が表示されます。

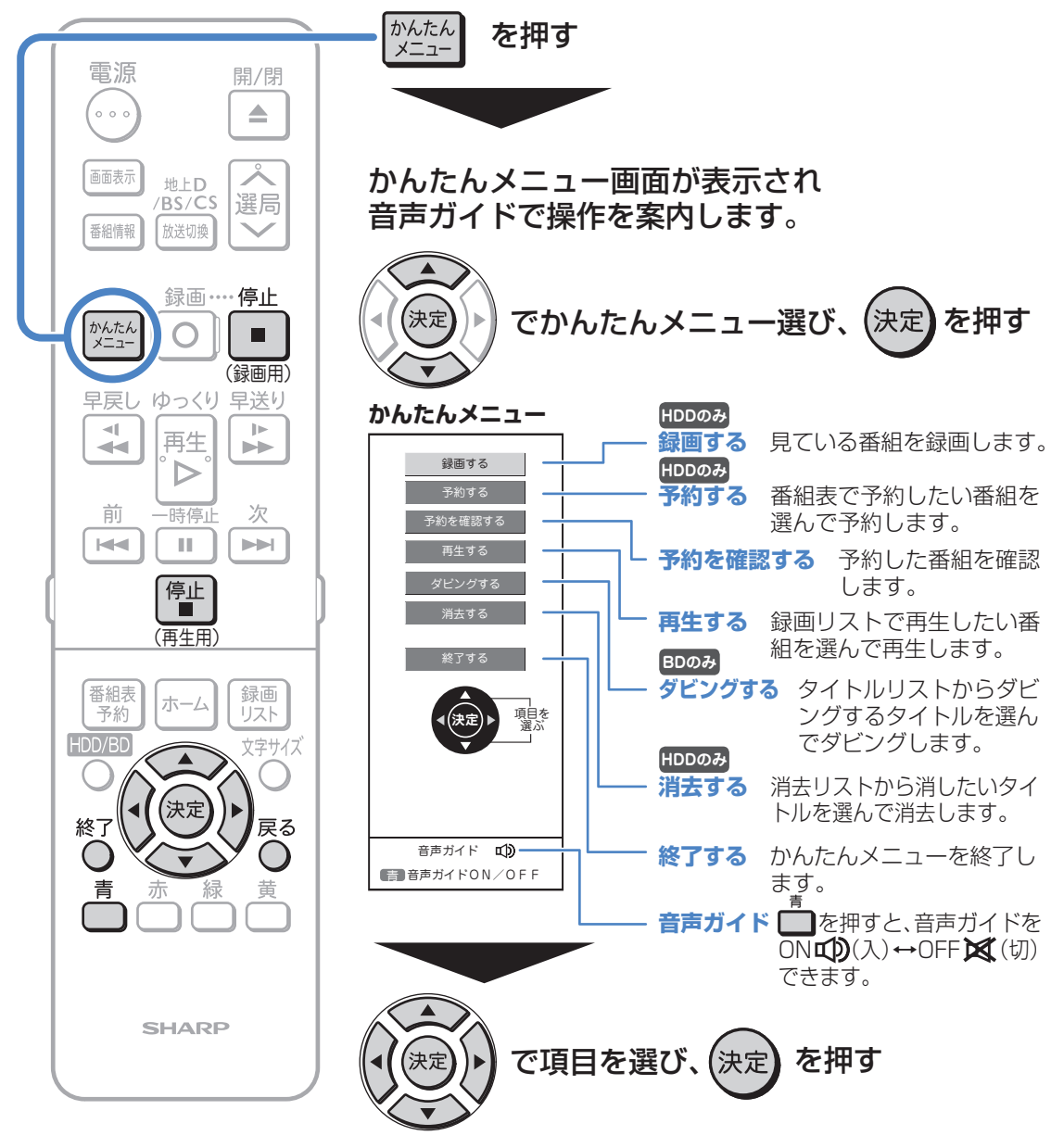

・終了するを選んだときは、かんたんメニューが終了します。

## かんたんメニュー画面の基本的な操作

下記の 操作説明は「予約する」を選んだ場合を例に説明します。 他の項目を選んだ場合の操作は下記を参考に操作してください。

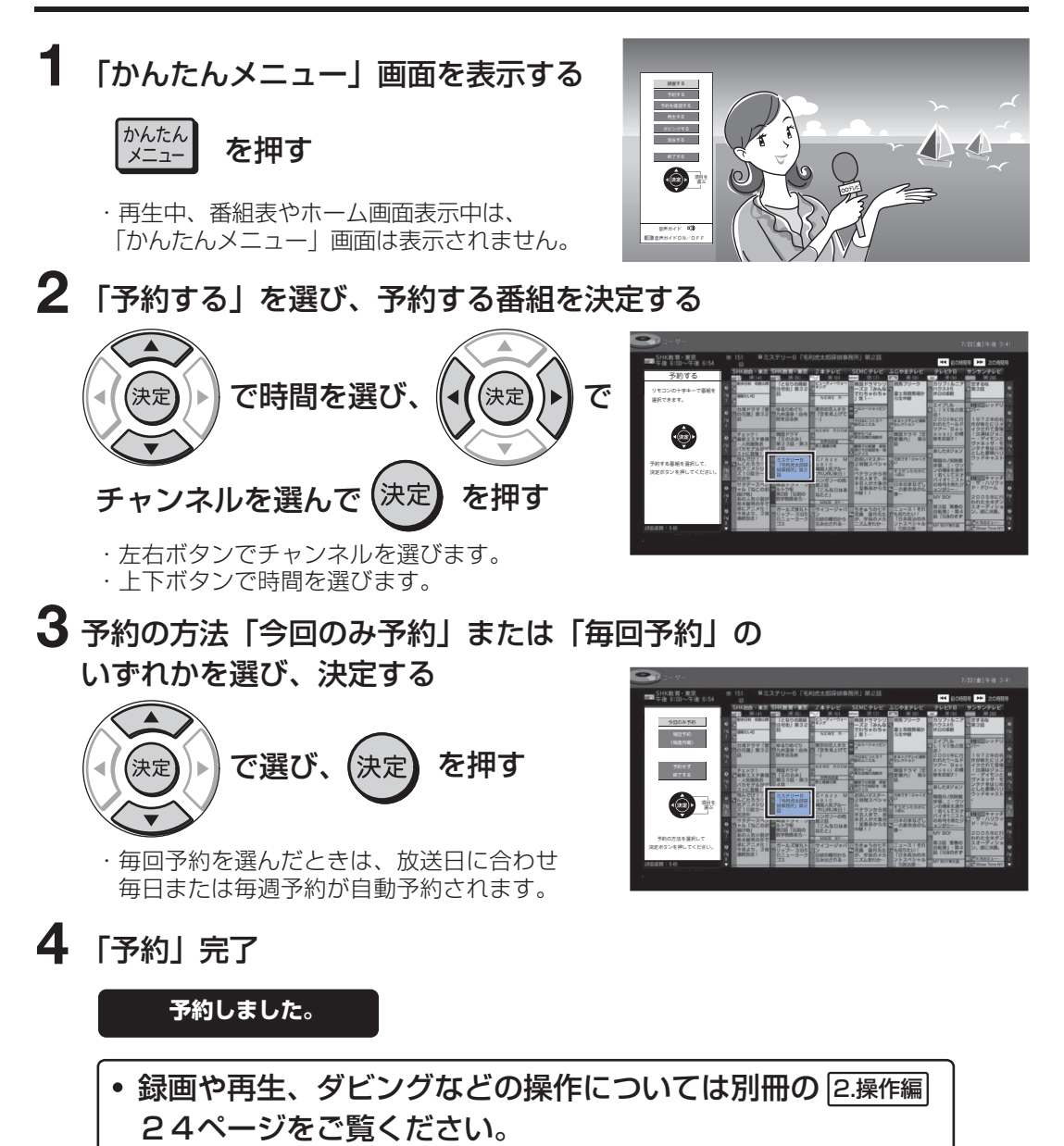

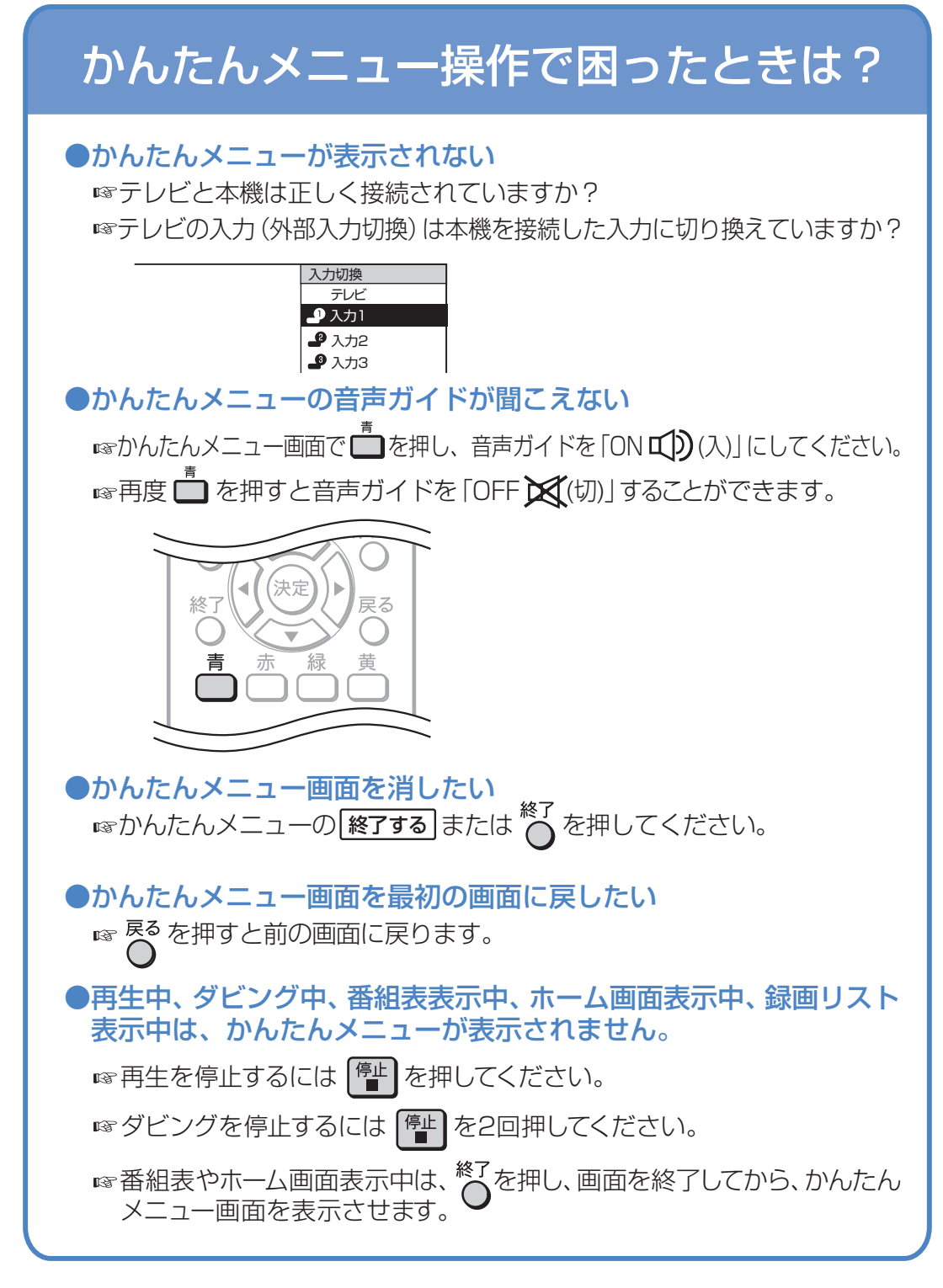

〒545-8522 〒329-2193 栃木県矢板市早川町174番地 〒545-8522 大阪市阿倍野区長池町22番22号 あんちょう 本の こんなん 社 AVシステム事業本部

Printed in China ORE9051-A